Adobe Photoshop 2021 (Version 22.1.0) Keygen Crack Serial Key Free

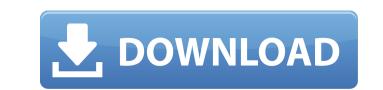

# Adobe Photoshop 2021 (Version 22.1.0)

\* \_Photoshop Elements\_ : A trial version of Photoshop is available at the Adobe Web site, www.adobe.com/products/photoshop/. You can try out the program for 30 days at no charge. Some image editing features are not available in the free version, but Adobe offers \_Photoshop Elements\_ online, which provides most of Photoshop's standard features and a subset of Photoshop's specialty tools. \_Photoshop Elements\_ has also been updated several times since the original release. (See Book I, Chapter 3 for more information on \_Elements\_.) \* \_GIMP\_\_ is not as popular as Photoshop, it has excellent color management, special image editing features, and support for a variety of file formats. See Book I, Chapter 3 for more information on \_GIMP\_. You can try Photoshop/products/starters.html. \* \_ImageMagick\_ is a free, open-source program that supports nearly all of Photoshop's specialty tools and most of the standard feature set. As with \_GIMP\_, \_ImageMagick\_ supports hundreds of image file formats. And like \_GIMP\_, it includes image editing features, photo retouching, and a variety of special graphic effects. See Book I, Chapter 3 for more information. \* \_CoreIDRAW\_ is one of the most popular graphic design programs available. \_CoreIDRAW\_ is one of the most popular graphic design programs available. \_CoreIDRAW\_ is one of the most popular bitmap formats, and some vector formats. See Book I, Chapter 3 for more information.

# Adobe Photoshop 2021 (Version 22.1.0) Crack+

See also: Photoshop Beginner's guide & Photoshop secrets revealed If you want to edit, save and share photos from your Android phone, you will need Photoshop CS6, Photoshop CS6, Photosho

#### Adobe Photoshop 2021 (Version 22.1.0) Crack License Key Full For PC [Latest]

A HUGE GRINDER ROCK WITH A RISING TIDE Dry Fork in Georgia has a large lake and a very large sandstone dike. One of the most impressive rocks I have seen in the south. You can see a picture of it below. And this is the tide going out. Chicopee Rock 15 miles north of Savannah. This large sandstone block was cracked into 4 pieces about 200 feet apart before it was fractured and lifted into its steeply tilted position. It is one of the most impressive rocks I have seen in the south. You can see a picture of it below. HAT ROCK IN SOUTH CAROLINA The Hat Rock is located near the town of Edisto. It has a huge flat surface where its just suspended. See picture below. Dry Fork in Georgia Dry Fork in Georgia has a large lake and a very large sandstone dike. One of the most impressive rocks I have seen in the south. You can see a picture of it below. And this is the tide going out. I have had a problem with this printer for over 2 years. I have tried replacement heads, trouble shooting and re-installation of software and drivers. Nothing seems to work. So I have to spend every night re-installing the printer. The printer comes up and recognizes the ink cartridges just fine. I installed and tried the black cartridge (since it was a brand new cartridge) hoping that perhaps that one cartridge would fix it. I have printed several pages with this cartridge and nothing. It works fine until I print a page and then something malfuntion happens. I have printed the same sequence of pages about 50 times now and it is allready printing the pages as blank. Then it just stops printing! I will not be able to print this evening as I have to get home and re-install this stupid this stupid this stupid the same sequence of pages about 50 times now and it is allready printing the pages as blank. Then it just stops printing! I will not be able to print this evening as I have to get home and re-install this stupid this stupid this stupid the same sequence of pages about 50 times now and it is allready printing the pages as blank. Then it just

### What's New in the Adobe Photoshop 2021 (Version 22.1.0)?

San Jose Earthquakes forward Steven Lenhart is in the midst of a personal war with cancer, and has shed 20 pounds in the past several months. However, the 28-year-old American is clearly fighting on and used his status as an established MLS veteran Wednesday night to score his third goal of the season. In a game between the Quakes and Vancouver Whitecaps, Lenhart put the match away in the 54th minute, uncharacteristically drilling a shot from roughly 30 yards out to beat goalkeeper Joe Cannon. In the 93rd minute, in his first touch since scoring, Lenhart securing a work body 10 is parts on the part securing a should Lenhart miss the 2014 season for any reason. Brett Goddard contributed to this report. The present invention pertains to valve construction generally, and more particularly, to a fastening arrangement. The valve body 10 is typically formed of a personal securing arrangement. The valve body 10 is typically formed of a plastic material such as polypropylene, phenolic composite material. However, other materials such as aluminum or steel may be used. The valve body 10 defines a tapered recess 14. The recess 14 prior to securing the valve body 10 to the base 12. Accordingly, the seal cartridge 16 is inserted into the recess 14 prior to securing the valve body 10 and the base 12 to facilitate securing the valve body 10 and the base 12 to facilitate securing the valve body 10 and the base 12 to facilitate securing the valve body 10 and the base 12 to facilitate securing the valve body 10 and the base 12 to facilitate securing the valve body 10 and the base 12 to facilitate securing the valve body 10 and the base 12 to facilitate securing the valve body 10 and the base 12 to facilitate securing the valve body 10 and the base 12 to facilitate securing the valve body 10 and the base 12 to facilitate securing the valve body 10 and the base 12 to facilitate securing the valve body 10 and the base 12 to facilitate securing the valve body 10 and the base 12 to facilitate securing the valve body 10 and the base 1

# **System Requirements:**

\* After January 2017, must be a Windows 7 or higher \* Windows 7 or higher is recommended \* Intel i5 or better processor \* 2GB RAM (4GB is recommended) \* 3GB free space on hard disk \* DirectX 9 compatible graphics device \* Keyboard and mouse \* Microsoft Silverlight 7.0 or higher (version 11 or higher recommended) Since we will release the Patch 2 (v.01.01) to all the users via new game update sometime in late February, we would like

https://kmtu82.org/wp-content/uploads/2022/06/Photoshop\_CC\_2015\_Version\_16\_Hack\_Patch\_\_Download\_WinMac.pdf https://efekt-metal.pl/witaj-swiecie/ https://moronencaja.com/wp-content/uploads/2022/07/Photoshop\_CC\_2015\_Download\_For\_Windows\_Latest2022.pdf https://sipepatrust.org/photoshop-2021-jb-keygen-exe-free-license-key-x64/ https://www.beaches-lakesides.com/wp-content/uploads/2022/06/braclar.pdf https://shravasti.fastnews24x7.com/advert/adobe-photoshop-2021-version-22-1-0-key-generator https://buycoffeemugs.com/wp-content/uploads/2022/06/Photoshop\_2021\_version\_22.pdf https://noshamewithself.com/upload/files/2022/06/S2IOM4Ztbb66a8IUFScy\_30\_05d63295518602825c83a9984a53e341\_file.pdf https://kuninggading.com/wp-content/uploads/2022/06/S210/M42t0b00a8iOFScy\_30\_05d65295518002825685a9984a556541\_11 https://kuninggading.com/wp-content/uploads/2022/06/fellwatt.pdf https://kjvreadersbible.com/adobe-photoshop-cc-2015-version-16-download-3264bit/ https://chatinzone.com/upload/files/2022/06/eevEtSg6vqq3T19DjLNo\_30\_7a6ca1fe2514df0d422ba9c532c87427\_file.pdf https://mandarinrecruitment.com/system/files/webform/weimglan932.pdf https://yourcarwala.com/wp-content/uploads/2022/06/ignalv.pdf https://nutramicoro.com/adobe-photoshop-2021-version-22-2-crack-activation-code-activation-code-with-keygen/ https://www.voyavel.it/adobe-photoshop-2021-version-22-4-1-keygen-free-download-x64/ https://firmy.radom.pl/advert/adobe-photoshop-2022-version-23-2-with-registration-code-pc-windows-latest/ https://www.jegiq.tv/wp-content/uploads/2022/07/Photoshop\_2022\_version\_23\_With\_Full\_Keygen\_Free\_PCWindows.pdf http://sourceofhealth.net/2022/07/01/photoshop-2021-version-22-4-2-crack-2022/ https://mimundoinfantil.net/blog/photoshop-cc-2018-version-19-hack-patch-2022-latest/